# **lathe Documentation**

*Release 0.2.1*

**mwilliammyers**

**Apr 08, 2017**

## **Contents**

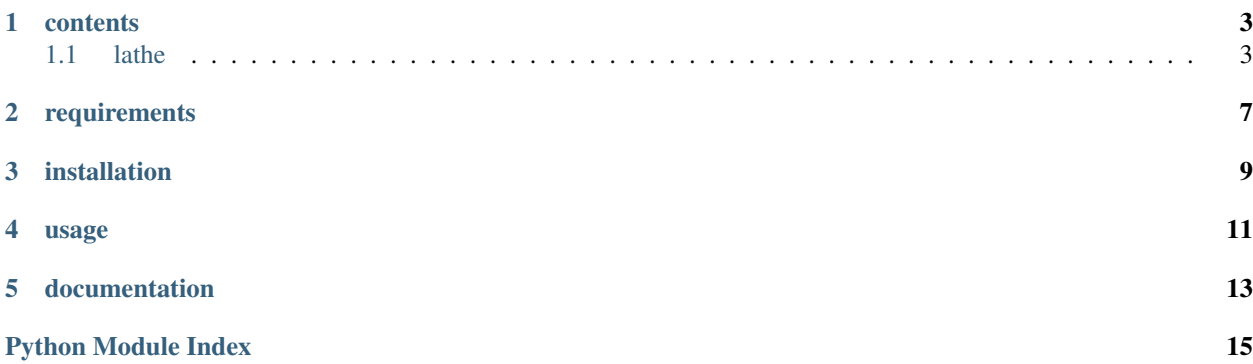

Basic machine learning tools for BYU CS478.

### contents

- <span id="page-6-3"></span><span id="page-6-0"></span>• genindex
- modindex
- search

### <span id="page-6-1"></span>**lathe**

### <span id="page-6-2"></span>**Module Contents**

- lathe.**bar**(*title, data, xlabel, xticklabels, ylabel, file=None, figsize=None, xlim=None, ylim=None, colors=['b', 'g', 'r', 'c', 'm', 'y', 'k']*)
- lathe.**plot**(*title, xdata, ydata, ylabel=None, file=None, figsize=None, xlim=None, ylim=None, colors=['b', 'g', 'r', 'c', 'm', 'y', 'k'], font\_size=16*)
- lathe.**parse\_args**(*parser=<function \_parse\_args>*) Parse arguments from the command line.
	- Parameters **parser** (function, optional) The argument parsing function to use.
	- Returns The parsed arguments.

Return type argparse. Namespace

#### See also:

[•https://docs.python.org/3.4/library/argparse.html#argparse.Namespace](https://docs.python.org/3.4/library/argparse.html#argparse.Namespace)

lathe.**load**(*file\_path*, *label\_size=0*, *encode\_nominal=True*, *one\_hot\_data=False*, *one\_hot\_targets=False*, *imputer=None*, *normalizer=None*, *shuffle=False*) Load an ARFF file.

Parameters

• **file\_path** (str) – The path of the ARFF formatted file to load.

- <span id="page-7-0"></span>• **label size** (int, optional) – The number of labels (outputs) the dataset to load has.
- **encode\_nominal** (bool, optional) Whether or not to encode nominal atributes as integers.
- **one hot data** (bool, optional) Whether or not to use a one-hot encoder for nominal attributes in *data*. Defaults to whatever the value of *encode\_nominal* is.
- **one\_hot\_targets** (bool, optional) Whether or not to use a one-hot encoder for nominal attributes in *targets*.
- **imputer** (function, optional) A 1 arity function that accepts the dataset to impute missing values over. e.g: *sklearn.preprocessing.Imputer().fit\_transform*. Defaults to *None*.
- **normalizer** (function, optional) A 1 arity function that accepts the data to be scaled as a parameter and returns the scaled data. e.g: *lathe.minmax\_scale*. Defaults to *None*.
- **shuffle** (bool, optional) Whether or not to shuffle the *data*.
- Returns Tuple containing (*attributes*, *data*, *targets*). Where *attributes* is a list of tuples containing (attribute\_name, attribute\_type), *data* are the features and *targets* are the expected output for the dataset.

Return type (list, *numpy.ndarray*, *numpy.ndarray*)

Note: *targets* will be *None* unless *label\_size* >= 1.

### See also:

[•http://scikit-learn.org/stable/modules/generated/sklearn.preprocessing.OneHotEncoder.html](http://scikit-learn.org/stable/modules/generated/sklearn.preprocessing.OneHotEncoder.html)

[•http://scikit-learn.org/stable/modules/generated/sklearn.preprocessing.Imputer.html](http://scikit-learn.org/stable/modules/generated/sklearn.preprocessing.Imputer.html)

[•http://www.cs.waikato.ac.nz/ml/weka/arff.html](http://www.cs.waikato.ac.nz/ml/weka/arff.html)

- lathe.**shuffle**(*features*, *labels*)
- lathe.**split**(*features*, *labels*, *percent*)

lathe.**k\_fold**(*data*, *n\_splits*, *shuffle=False*)

lathe.**minmax\_scale**(*data*, *axis=0*)

Transforms features by scaling *data* along *axis* between 0-1.

#### **Parameters**

- **data** (*np.ndarray*) The data to scale.
- $axis (int)$  The axis to scale along.

Returns The scaled data.

Return type (*np.ndarray*)

lathe.**measure\_error**(*predictions*, *targets*, *rtol=0*, *evaluator=<function mse>*)

lathe.**measure\_accuracy**(*predictions*, *targets*, *rtol=0*)

lathe.**evaluate**(*data*, *targets*, *predict\_function*, *measure\_functions=None*, *rtol=0*, *progress=False*, *\*args*)

<span id="page-8-2"></span>lathe.**get\_continuous\_index**(*attributes*) lathe.**get\_nominal\_index**(*attributes*)

### **Submodules**

### <span id="page-8-0"></span>**lathe.checkpoint**

lathe.checkpoint.**load**(*path*) lathe.checkpoint.**save**(*path*, *checkpoint*)

### <span id="page-8-1"></span>**lathe.metrics**

lathe.metrics.**mse**(*predictions*, *targets*) lathe.metrics.**rmse**(*predictions*, *targets*)

## requirements

- <span id="page-10-0"></span>• [python2.7](https://www.python.org/downloads/) or [python3.3+](https://www.python.org/downloads/)
- [pip](https://pip.pypa.io/en/stable/installing/) (*optional*)

installation

<span id="page-12-0"></span>pip install lathe

usage

### <span id="page-14-0"></span>**import lathe**

args = lathe.parse\_args() attributes, data, targets = lathe.load(args.file, label\_size=1)

documentation

<span id="page-16-0"></span><http://lathe.readthedocs.io>

Python Module Index

<span id="page-18-0"></span>l

lathe, [3](#page-6-2) lathe.checkpoint, [5](#page-8-0) lathe.metrics, [5](#page-8-1)

## Index

## B

bar() (in module lathe), [3](#page-6-3)

## E

evaluate() (in module lathe), [4](#page-7-0)

## G

get\_continuous\_index() (in module lathe), [4](#page-7-0) get\_nominal\_index() (in module lathe), [5](#page-8-2)

## K

k\_fold() (in module lathe), [4](#page-7-0)

## L

lathe (module), [3](#page-6-3) lathe.checkpoint (module), [5](#page-8-2) lathe.metrics (module), [5](#page-8-2) load() (in module lathe), [3](#page-6-3) load() (in module lathe.checkpoint), [5](#page-8-2)

## M

measure\_accuracy() (in module lathe), [4](#page-7-0) measure\_error() (in module lathe), [4](#page-7-0) minmax\_scale() (in module lathe), [4](#page-7-0) mse() (in module lathe.metrics), [5](#page-8-2)

### P

parse\_args() (in module lathe), [3](#page-6-3) plot() (in module lathe), [3](#page-6-3)

## R

rmse() (in module lathe.metrics), [5](#page-8-2)

## S

save() (in module lathe.checkpoint), [5](#page-8-2) shuffle() (in module lathe), [4](#page-7-0) split() (in module lathe), [4](#page-7-0)